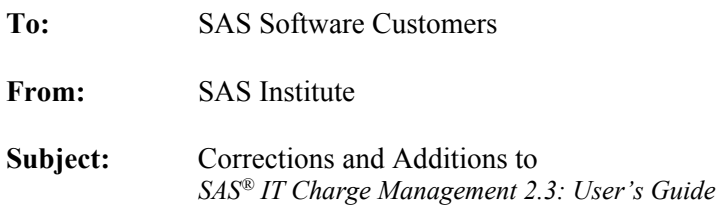

## **Page 30**

The Customer Name Key Structure window has been updated: "(1-72)" has been removed from the window because it is incorrect. The correct window image can be obtained by applying the hot fix to SAS IT Charge Management 2.3 software. The valid length of the customer name key is 1 to 70.

## **Page 54**

The last line of the Import Template example should include a value for the SITE variable.

 Replace this: %eclog(event=IMPORT: Data Import Complete); With this: %eclog(event=IMPORT: Data Import Complete, site=&ecs\_spfx);